## Los bibliotecarios como motor de las CI en la Universidad de Zaragoza

Biblioteca de la Universidad de Zaragoza. Subcomisión de Formación en CI. Zaragoza, España M<sup>ª</sup> Eugenia Asensio, Laura Bordonaba, Ester Casanova, Elena Escar, Gloria Serrano, Roberto Soriano

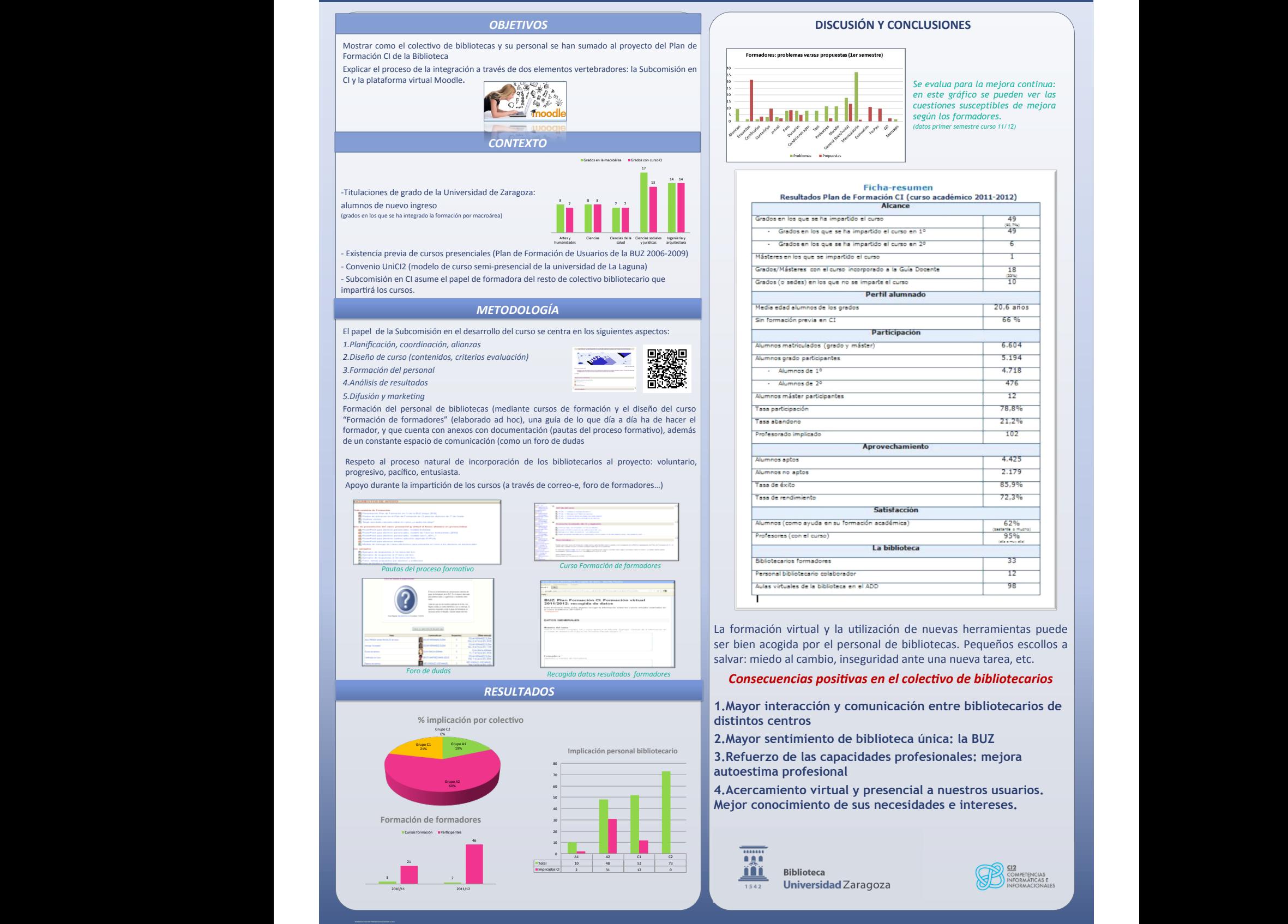

**www.PosterPresentations.com** 

## Formadores: problemas versus propuestas (1er semestre) *Se evalua para la mejora continua: en este gráfico se pueden ver las cuestiones susceptibles de mejora según los formadores. (datos primer semestre curso 11/12)* Ficha-resumen Resultados Plan de Formación CI (curso académico 2011-2012)<br>Alcance .<br>Grados en los que se ha impartido el curso .<br>Grados en los que se ha impartido el curso en 1º  $\frac{90.79}{49}$ Grados en los que se ha impartido el curso en 29  $\mathbf{r}$ Másteres en los que se impartido el curso Condex (Méxicos por el cuen incorporado y la Cuia Departa  $\overline{a}$ Grados (o sedes) en los que no se imparte el curso  $\frac{224}{10}$ Perfil alumnado Media edad alumnos de los grados  $20.6$  años Sin formación previa en CI 66 % Participación .<br>Alumnos matriculados (grado y máster)  $6.604$ Alumnos grado participantes 5.194 Alumnos de 1º  $4.718$  $\Delta$ <sub>h</sub> man  $\Delta$ <sub>n</sub> 20  $475$ Alumnos máster participantes  $\overline{15}$ Tasa participación 78.8%  $21,2%$ Tasa abandono Profesorado implicado 102 Aprovechamiento 4.475 Alumnos aptos 2.179 Alumnos no aptos Tasa de éxito 85.9% .<br>Tasa de rendimiento 77.3% Satisfacción .<br>Alumnos (como ayuda en su formación académica)  $555$  $\frac{1}{95\%}$ Profesores (con el curso) La biblioteca Bibliotecarios formadores 33 Personal bibliotecario colaborador 12 .<br>Aulas virtuales de la biblioteca en el ADD  $\overline{a}$

**DISCUSIÓN Y CONCLUSIONES** 

La formación virtual y la utilización de nuevas herramientas puede ser bien acogida por el personal de bibliotecas. Pequeños escollos a salvar: miedo al cambio, inseguridad ante una nueva tarea, etc.

## **Consecuencias positivas en el colectivo de bibliotecarios**

**1.Mayor interacción y comunicación entre bibliotecarios de distintos centros**

**2.Mayor sentimiento de biblioteca única: la BUZ**

**3.Refuerzo de las capacidades profesionales: mejora autoestima profesional**

**4.Acercamiento virtual y presencial a nuestros usuarios. Mejor conocimiento de sus necesidades e intereses.**

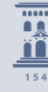

**Biblioteca** Universidad Zaragoza

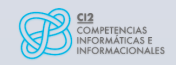